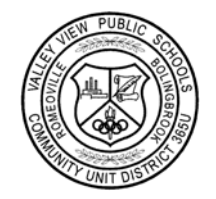

## Frequently Asked Questions for Parents

## HOW DOES THE ONLINE SCHOOL FEE SYSTEM WORK?

After creating a user profile and logging in, you will be able to view and pay amounts for all students in your family. The system will process the payment and a receipt will appear for you to print.

HOW DO I GET STARTED? Go to the Valley View School District website at www.vvsd.org/fees. Look for the Online Fee button on the right hand side.

- $\checkmark$  A PIN has been provided to each family on the family fee letter. You will need this PIN only one time to activate your account.
- $\checkmark$  You will need the enter a valid email address as your username, a password, and select a challenge question and answer. This username and password will not need to be changed from year to year.

I CANNOT LOCATE MY PIN. WHO DO I CONTACT? Contact your student's school to obtain your PIN.

WHY DO YOU NEED MY EMAIL ADDRESS? Your email address ensures us that your username is unique to the system. If you need to change the email address used to create your account, please contact your student's school.

WHEN IS THE SYSTEM AVAILABLE? The system is available every day from midnight until 10:30pm. The system is unavailable between 10:30pm and midnight while maintenance is performed.

SHOULD I USE THE BACK BUTTON IN THE WEB BROWSER? Avoid using your browser's "back" button. This can cause malfunction, including the possibility of duplicate payment. Use the back button displayed within the web- site if needed.

WHEN WILL MY STUDENT'S SCHOOL FEES THAT WERE PAID ONLINE BE VISIBLE TO THE SCHOOL? Payments will post nightly and be visible to the school the next day.

WHAT FEES CAN I PAY ONLINE? WHAT FEES CAN I PAY ONLINE? You can pay for your student's registration, optional and past due fees online. Payments will be applied to the student's oldest fees first. You can view your student balances the next business day to see how the payment was applied.

To add funds to your students meal account please visit www.myschoolbucks.com.

WHAT FORMS OF PAYMENT ARE ACCEPTED? The system will accept MasterCard, Visa and Discover cards, debit or credit.

IS THERE A SERVICE CHARGE FOR USING THIS SYS-**TEM?** There is no service change or fee for using this system. However, there is a \$10 minimum transaction amount.

WHO DO I CONTACT IF MY CARD IS DECLINED? Review your payment information and process again. If the card is declined again, contact your credit card company.

HOW WILL THE ONLINE PAYMENT APPEAR ON MY CREDIT CARD STATEMENT? The charge will appear as "Valley View Community Unit School District 365U."

IS THE CREDIT CARD INFORMATION STORED THE WEB SITE? WEB SITE? The District does not store your credit card information on our web server or any of our computers or other devices for security reasons and industry compliance. You will therefore need to enter your credit/debit card information each time you make a payment.

CAN I MAKE MORE THAN ONE PAYMENT DAILY ON MY STUDENT'S ACCOUNT? Only one family payment is allowed daily. The system will be available to you the next business day for additional payments.

WHO DO I CONTACT IF I HAVE QUESTIONS ABOUT THE BALANCE SHOWN ONLINE? All account inquiries should be addressed to your student's school.